# **מבחן בתוכנה 1**

# ליאור שפירא, אורנית דרור

## **מועדJב' סמסטרJקיץJתשס"ו, 8Jבדצמבר 2006JJ**

#### הוראות

משך הבחינה שלוש שעות.

יש לענות על כל השאלות (מספר הנקודות לא משקף בהכרח את הקושי או הזמן הדרוש). בשאלות שבהן יש צורך לנמק, תשובה ללא נימוק לא תזכה באף נקודה.

יש לענות על כל השאלות בגוף הבחינה במקום המיועד לכך. המקום המיועד מספיק לתשובות מלאות. יש לצרף את טופס המבחן למחברת הבחינה. מחברת ללא טופס עזר תפסל. תשובות במחברת הבחינה לא תיבדקנה. במידת הצורך ניתן לכתוב בגב טופס הבחינה.

יש למלא מספר סידורי (מספר מחברת) ומספר ת"ז על כל דף של טופס הבחינה.

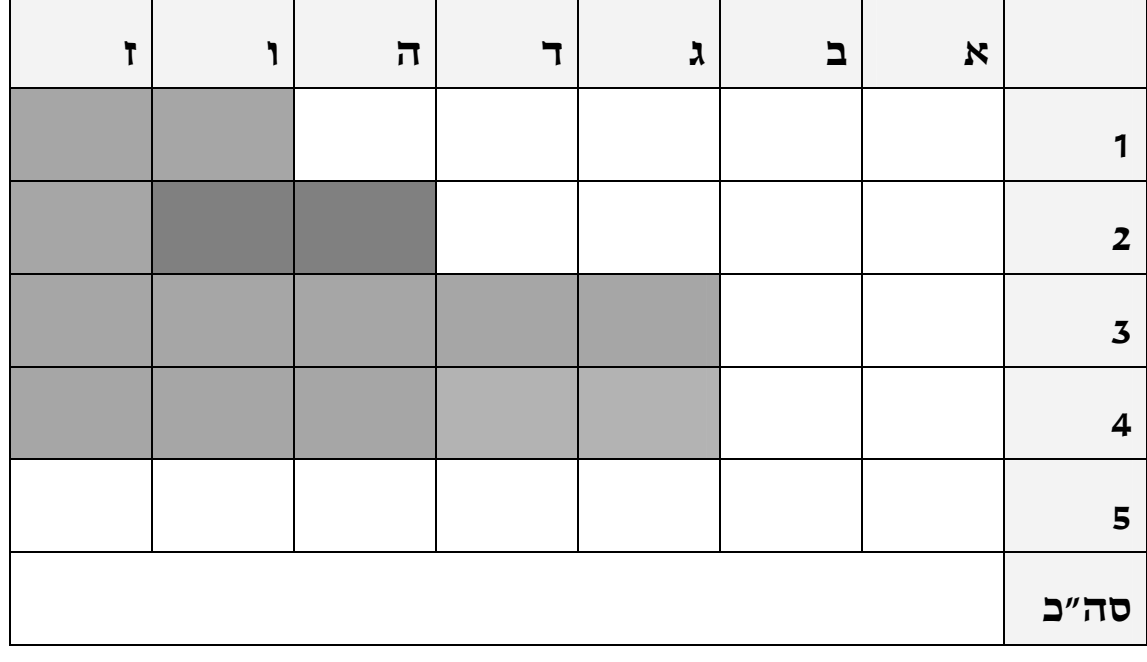

אסור השימוש בחומר עזר כלשהו, כולל מחשבונים או כל מכשיר אחר פרט לעט.

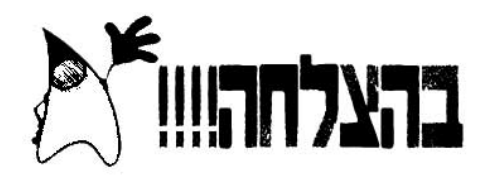

### **JJ(נקודותJ25) 1JמספרJשאלה**

נתונים מנשק ומחלקה:

```
public interface I { 
      public I f(I o) throws ClassCastException; 
} 
public abstract class A implements I { 
     public void g(I \ o) \ \{...\};}
```
ברצוננו לכתוב מחלקה בשם B המרחיבה את A:

עבור כל אחד מהסעיפים הבאים ציינו ונמקו האם המחלקה המתקבלת תקינה. *כל שינוי הוא נפרד (אלה לא שינויים מצטברים).* 

\_\_\_\_\_\_\_\_\_\_\_\_\_\_\_\_\_\_\_\_\_\_\_\_\_\_\_\_\_\_\_\_\_\_\_\_\_\_\_\_\_\_\_\_\_\_\_\_\_\_\_\_\_\_\_\_\_\_\_\_\_\_\_\_\_\_

\_\_\_\_\_\_\_\_\_\_\_\_\_\_\_\_\_\_\_\_\_\_\_\_\_\_\_\_\_\_\_\_\_\_\_\_\_\_\_\_\_\_\_\_\_\_\_\_\_\_\_\_\_\_\_\_\_\_\_\_\_\_\_\_\_\_\_

 $\overline{\phantom{a}}$  , and the contract of the contract of the contract of the contract of the contract of the contract of the contract of the contract of the contract of the contract of the contract of the contract of the contrac

\_\_\_\_\_\_\_\_\_\_\_\_\_\_\_\_\_\_\_\_\_\_\_\_\_\_\_\_\_\_\_\_\_\_\_\_\_\_\_\_\_\_\_\_\_\_\_\_\_\_\_\_\_\_\_\_\_

\_\_\_\_\_\_\_\_\_\_\_\_\_\_\_\_\_\_\_\_\_\_\_\_\_\_\_\_\_\_\_\_\_\_\_\_\_\_\_\_\_\_\_\_\_\_\_\_\_\_\_\_\_\_\_\_\_\_\_\_\_

\_\_\_\_\_\_\_\_\_\_\_\_\_\_\_\_\_\_\_\_\_\_\_\_\_\_\_\_\_\_\_\_\_\_\_\_\_\_\_\_\_\_\_\_\_\_\_\_\_\_\_\_\_\_\_\_\_

 $\_$ 

\_\_\_\_\_\_\_\_\_\_\_\_\_\_\_\_\_\_\_\_\_\_\_\_\_\_\_\_\_\_\_\_\_\_\_\_\_\_\_\_\_\_\_\_\_\_\_\_\_\_\_\_\_\_\_\_\_\_\_\_\_\_\_\_\_\_\_\_

\_\_\_\_\_\_\_\_\_\_\_\_\_\_\_\_\_\_\_\_\_\_\_\_\_\_\_\_\_\_\_\_\_\_\_\_\_\_\_\_\_\_\_\_\_\_\_\_\_\_\_\_\_\_\_\_\_\_\_\_\_\_\_\_\_\_\_\_

public abstract class B extends A{}

```
public class B extends A { 
   public I f(B in) throws Exception { 
      throw new ClassCastException(); 
   } 
}
```

```
public class B extends A { 
  public void g(I o) {…}
}
```
א.

ב.

ג .

```
public class B extends A implements I {
  public I f(I \nin) {
     return null;
  \}public void g(B o) {\dots}\}
```
ה.

.  $\mathsf{T}$ 

```
public abstract class B extends A {
     static public A f(A in) throws Exception {
          return null;
     \}\}
```
# **JJ(נקודותJ10) 2JמספרJשאלה**

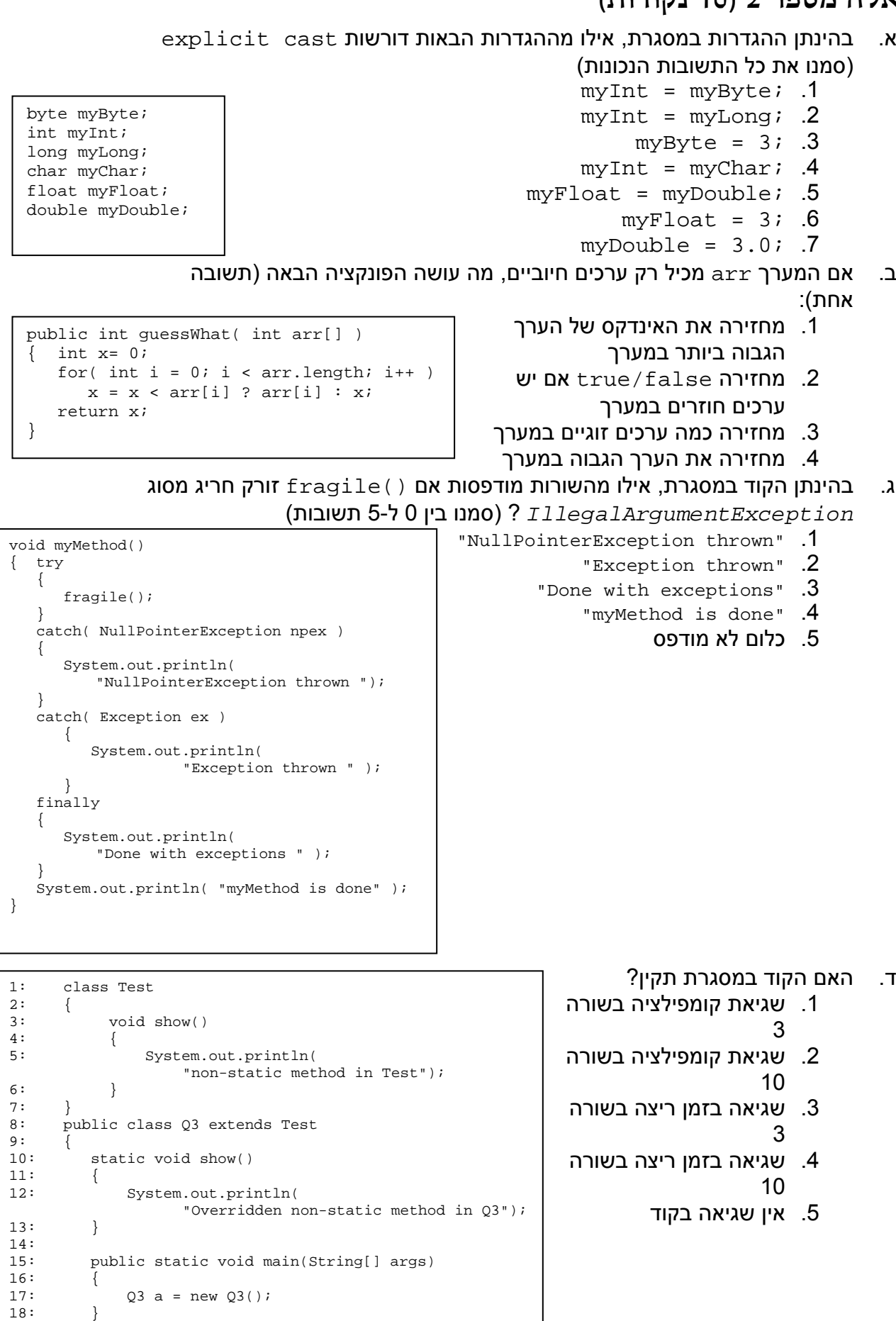

}

19: }

## **JJ(נקודותJ15) 3Jשאלה**

```
בהינתן הקוד הבא: 
                                                         public class B extends A{ 
                                                                   int z; 
                                                                   public B(int x, int y) { 
                                                                            super(x,y);
                                                                            z = (x / 100) \% 10;
                                                                   } 
                                                                   public B(int x) { 
                                                                            super(x,1);
                                                                            z = this.x * this.y + x;
                                                                   } 
                                                                   public void g() { 
                                                                            System.out.println(x + y + z);
                                                                   } 
                                                         } 
class A { 
          protected int x,y; 
          public A(int x, int y) { 
                   this.x = x\% 10;
                   this.y = (y/10) % 10;
          } 
          public A(int x) { 
                    this(); 
                   this.x = x \% 10:
          } 
          private A() { 
                   x = 0;
                   y = 0; } 
          public void f() { 
                   x = x^*x;
          } 
}
```
א. ציינו ונמקו אילו מהשינויים הבאים למחלקה הם תקינים

 $1$ הוספת השירות הבא ל-B:  $\{...\}$ :  $\}$ . הוספת השירות הבא ל-B:

 $\mathcal{L}_\text{max}$  and  $\mathcal{L}_\text{max}$  and  $\mathcal{L}_\text{max}$  and  $\mathcal{L}_\text{max}$  and  $\mathcal{L}_\text{max}$ 

 $\overline{\phantom{a}}$  ,  $\overline{\phantom{a}}$  ,  $\overline{\phantom{a}}$ 

 $\mathcal{L}_\text{max}$  and  $\mathcal{L}_\text{max}$  and  $\mathcal{L}_\text{max}$  and  $\mathcal{L}_\text{max}$  and  $\mathcal{L}_\text{max}$ 

 $\overline{\phantom{a}}$  ,  $\overline{\phantom{a}}$  ,  $\overline{\phantom{a}}$ 

 $\mathcal{L}_\text{max}$  and  $\mathcal{L}_\text{max}$  and  $\mathcal{L}_\text{max}$  and  $\mathcal{L}_\text{max}$  and  $\mathcal{L}_\text{max}$ 

 $\overline{\phantom{a}}$  ,  $\overline{\phantom{a}}$  ,  $\overline{\phantom{a}}$ 

- .2 הוספת המלה השמורה abstract בהגדרת המחלקה A
	- B למחלקה private double x; השדה הוספת .3
- ב. אילו פרמטרים צריך להעביר לבנאי של B כדי שקריאה לשירות g תדפיס 12? (תיתכן יותר מתשובה אחת אפשרית) נמקו!

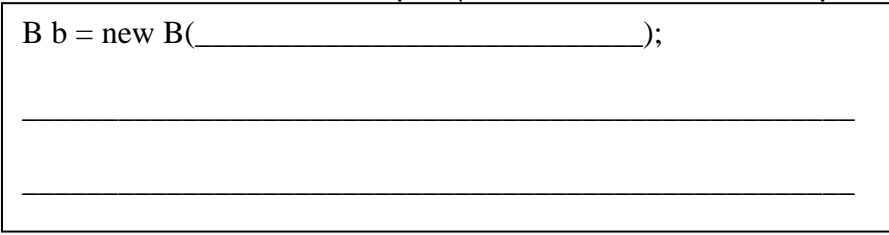

### **JJ(נקודותJ20) 4JמספרJשאלה**

#### **חלק א'**

נתון קטע הקוד הבא הבונה מנשק גראפי:

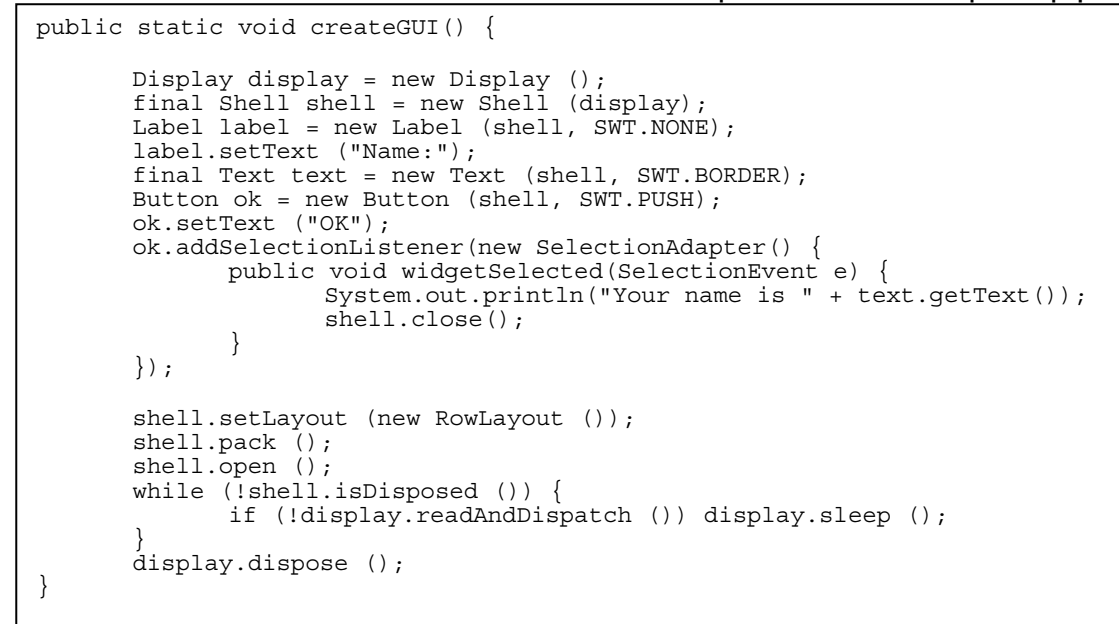

1) איזה מנשק מממש SelectionAdapter ?מדוע אנו משתמשים בו ולא מממשים את המנשק ישירות בעצמנו?

 $\_$  , and the contribution of the contribution of  $\mathcal{L}_\mathcal{A}$  , and the contribution of  $\mathcal{L}_\mathcal{A}$ 

 $\_$ 

\_\_\_\_\_\_\_\_\_\_\_\_\_\_\_\_\_\_\_\_\_\_\_\_\_\_\_\_\_\_\_\_\_\_\_\_\_\_\_\_\_\_\_\_\_\_\_\_\_\_\_\_\_\_\_\_\_

2) כיצד מתנהג המנשק הגראפי? בהנחה שאני רושם "moshe "בתוך **text** ולוחץ OK, מה מודפס?

 $\mathcal{L}_\text{max}$  , and the contribution of the contribution of the contribution of the contribution of the contribution of the contribution of the contribution of the contribution of the contribution of the contribution of t

 $\mathcal{L}_\text{max}$  and  $\mathcal{L}_\text{max}$  and  $\mathcal{L}_\text{max}$  and  $\mathcal{L}_\text{max}$  and  $\mathcal{L}_\text{max}$  and  $\mathcal{L}_\text{max}$ 

 $\mathcal{L}_\text{max}$  , and the contract of the contract of the contract of the contract of the contract of the contract of the contract of the contract of the contract of the contract of the contract of the contract of the contr

 $\mathcal{L}_\text{max}$  and  $\mathcal{L}_\text{max}$  and  $\mathcal{L}_\text{max}$  and  $\mathcal{L}_\text{max}$  and  $\mathcal{L}_\text{max}$  and  $\mathcal{L}_\text{max}$ 

 $\overline{\phantom{a}}$  , and the contract of the contract of the contract of the contract of the contract of the contract of the contract of the contract of the contract of the contract of the contract of the contract of the contrac

3) תנו דוגמה לעוד סוג של סידור פקדים אפשרי והסבירו כיצד היה נראה הממשק הגראפי החדש

#### **חלק ב'**

```
1) מה עושה השירות הבא?
```

```
public void bar(String in, String out) throws … {
          BufferedReader reader = new BufferedReader(new FileReader(in)); 
          BufferedWriter writer = new BufferedWriter(new FileWriter(out));
          String s;
         List l = new LinkedList();
         while ((s = reader.readLine))!= null)l.add(s);
          Collections.sort(l);
          Collections.reverse(l);
         for (Object o : 1)
                  writer.write((String)o);
   }
```
2) מבין החריגים הבאים, אילו עלולים להיזרק בקטע הקוד שבסעיף 1? לכל חריג ציין אם יש להכריז עליו ב-throws של השירות

 $\_$  , and the contribution of the contribution of  $\mathcal{L}_\mathcal{A}$  , and the contribution of  $\mathcal{L}_\mathcal{A}$ 

 $\_$ 

 $\_$  , and the contribution of the contribution of  $\mathcal{L}_\mathcal{A}$  , and the contribution of  $\mathcal{L}_\mathcal{A}$ 

 $\_$ 

 $\_$  , and the contribution of the contribution of  $\mathcal{L}_\mathcal{A}$  , and the contribution of  $\mathcal{L}_\mathcal{A}$ 

\_\_\_\_\_\_\_\_\_\_\_\_\_\_\_\_\_\_\_\_\_\_\_\_\_\_\_\_\_\_\_\_\_\_\_\_\_\_\_\_\_\_\_\_\_\_\_\_\_\_\_\_\_\_\_\_\_\_\_\_\_\_

 $\_$  , and the set of the set of the set of the set of the set of the set of the set of the set of the set of the set of the set of the set of the set of the set of the set of the set of the set of the set of the set of th

 $\_$  , and the contribution of the contribution of  $\mathcal{L}_\mathcal{A}$  , and the contribution of  $\mathcal{L}_\mathcal{A}$ 

 $\mathcal{L}_\text{max}$  and  $\mathcal{L}_\text{max}$  and  $\mathcal{L}_\text{max}$  and  $\mathcal{L}_\text{max}$  and  $\mathcal{L}_\text{max}$  and  $\mathcal{L}_\text{max}$ 

 $\_$ 

 $\mathcal{L}_\text{max}$  , and the contribution of the contribution of the contribution of the contribution of the contribution of the contribution of the contribution of the contribution of the contribution of the contribution of t

java.lang.RuntimeException

java.lang.ClassCastException

java.lang.ClassNotFoundException

java.io.IOException

### **JJ(נקודותJ30) 5Jשאלה**

התבקשתם לכתוב מערכת המנהלת ספר מתכונים. לכל מתכון מספר מרכיבים שיחד מרכיבים מנה. במערכת יש צורך להוסיף מתכונים חדשים, להוסיף רכיבים לכל מתכון, לחשב מה עלות הכנה של מתכון ועוד...

נתונים המנשקים הבאים:

```
package recipes; 
public interface Recipe { 
       // return name of recipe, for example "mama's chocolate chip cookies"
      public String name(); 
       // return the given amount of an ingredient to the recipe
      public void addIngredient(Ingredient ingredient, int amount); 
       // calculate the cost of the recipe (sum of (ingredient's 
        // costs * cost per unit))
       public double cost(); 
       // if an Ingredient with the same name as ingredient exists in 
        // the recipe, return its amount in the recipe. Otherwise return 0.
       public int contains(Ingredient ingredient); 
}
public interface Ingredient { 
      public String name(); //name of ingredient
       public String color(); //main color
       public boolean isSweet(); //is it sweet
       public double pricePerUnit(); //price per unit
}
```
להלן דוגמת שימוש במנשקים:

Ingredient chicken = **new** … Ingredient lemon = **new** … Ingredient parsley = **new** … Recipe r = **new** … r.addIngredient(chicken, 1); r.addIngredient(lemon, 3); r.addIngredient(parsley, 3); System.*out*.println("Cost of recipe " + r.name() + " is " + r.cost()); System.*out*.println(r.name() + " contains how much chiken? " + r.contains(chicken));

במקרה הספציפי הזה יודפס:

Cost of recipe Roast Chicken is 32.5 Roast Chicken contains how much chiken? 1 א. כיתבו את החוזה של המנשק Recipe: לכל שרות כיתבו תנאי קדם (precondition( ותנאי אחר (postcondition (באופן המקובל (ביטויים בוליאניים שמשתמשים בשאילתות). במידת הצורך, הוסיפו במילים תנאים שלא ניתנים לביטוי בצורה הרגילה.  $\mathbf{r}$ 

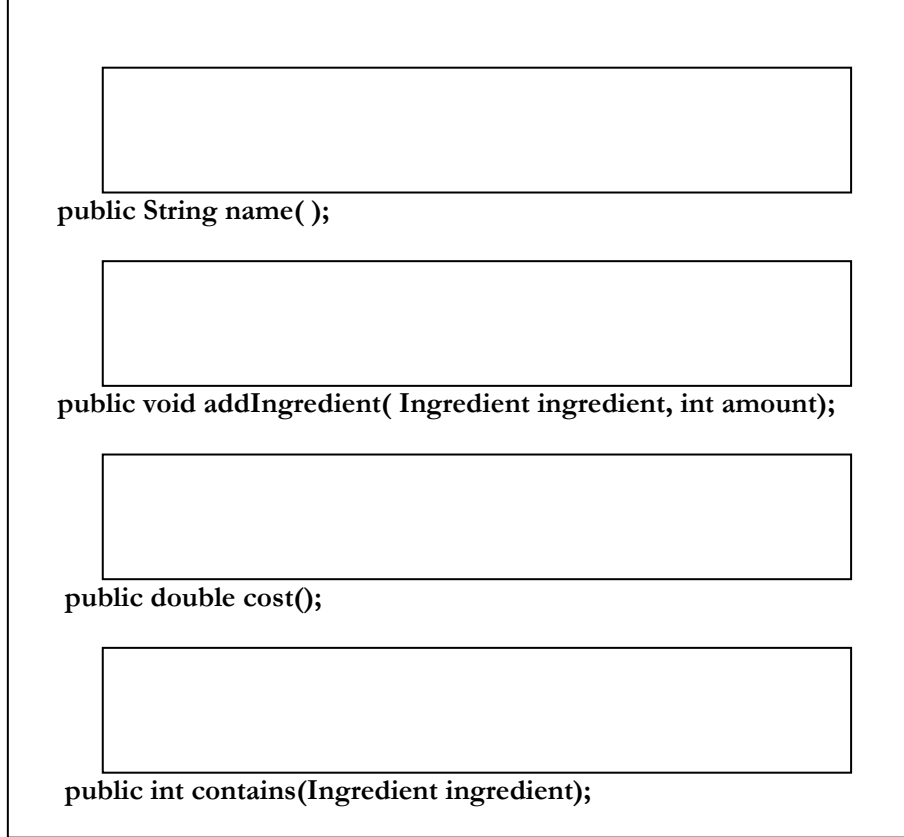

ב. המחלקה RecipeArray אמורה לממש את המנשק Recipe בצורה פשוטה באמצעות מערך (של רכיבים ושל כמויות). למען הפשטות נניח כי אין יותר מ10- רכיבים במתכון.

```
public class RecipeArray implements Recipe { 
       public RecipeArray(String name) { 
               this.name = name; 
               ingredients = new Ingredient[10]; 
              amounts = new int[10];count = 0;
        } 
       public String name() { 
              return name; 
        } 
       public void addIngredient(Ingredient ingredient, int amount) { 
               …//omitted
        } 
       public double cost() { 
              …//omitted
        } 
       public int contains(Ingredient ingredient) { 
              … //omitted
        } 
       private String name; 
       private Ingredient[] ingredients; 
       private int[] amounts; 
       private int count; 
}
```
 $\mathcal{L}_\text{max}$  , and the contract of the contract of the contract of the contract of the contract of the contract of the contract of the contract of the contract of the contract of the contract of the contract of the contr

 $\mathcal{L}_\text{max}$  , and the contract of the contract of the contract of the contract of the contract of the contract of the contract of the contract of the contract of the contract of the contract of the contract of the contr

 $\mathcal{L}_\text{max}$  and  $\mathcal{L}_\text{max}$  and  $\mathcal{L}_\text{max}$  and  $\mathcal{L}_\text{max}$  and  $\mathcal{L}_\text{max}$  and  $\mathcal{L}_\text{max}$ 

 $\mathcal{L}_\text{max}$  and  $\mathcal{L}_\text{max}$  and  $\mathcal{L}_\text{max}$  and  $\mathcal{L}_\text{max}$  and  $\mathcal{L}_\text{max}$ 

ג. הגדירו את משתמר המחלקה של RecipeArray:

}

ד. השלימו את הקוד של שני השירותים addIngredient ו-contains:

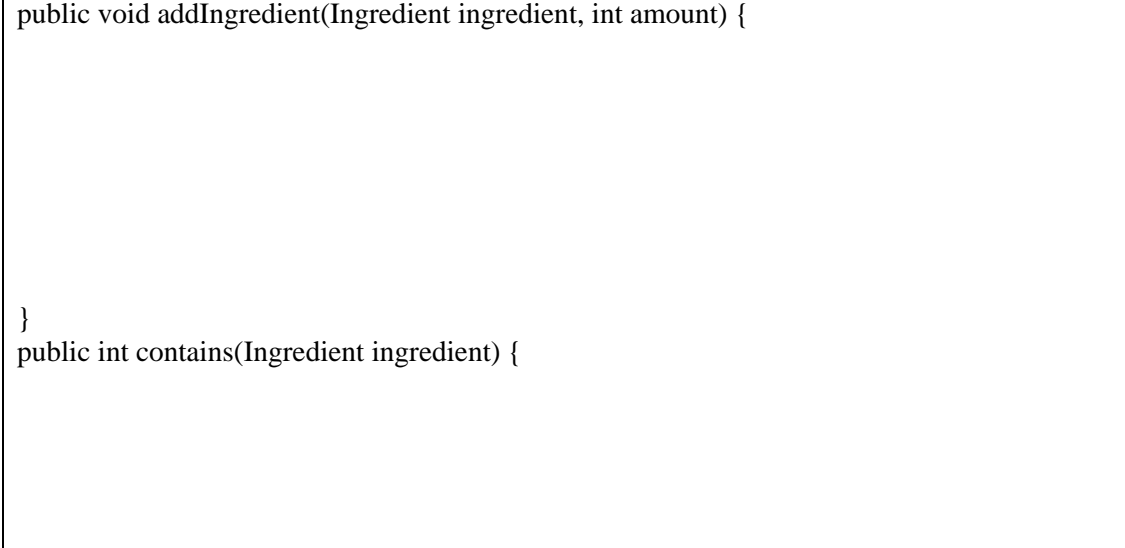

ה. נתגלתה בעיה במערכת. כאשר מחפשים מתכונים עם רכיב מסוים (צנון למשל), לוקח הרבה זמן לחפש בכל מתכון האם הרכיב קיים. הציעו (אל תממשו, רק תפרטו את הרעיון, כולל מחלקות שבהם תשתמשו) מימוש אחר של Recipe בו נוכל למצוא אם רכיב מסוים קיים במתכון במהירות

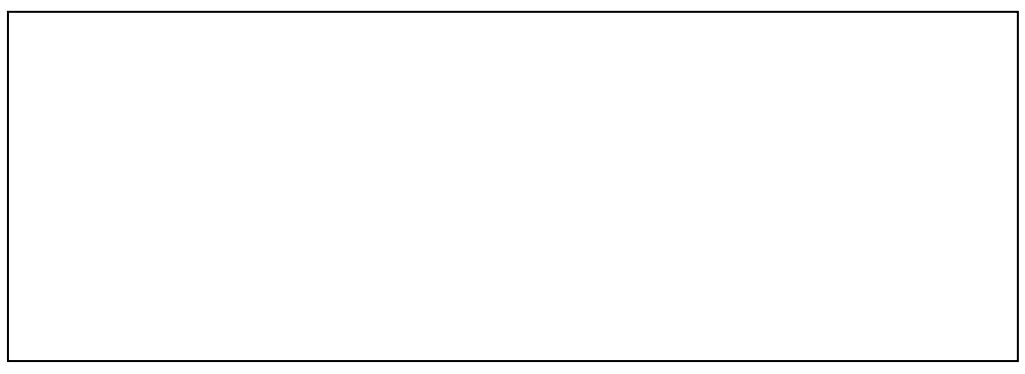

ו. ישנה דרישה לעשות מימוש חדש של מתכון – AllergicRecipe, מימוש זה יקבל בבנאי רכיב אליו המשתמש אלרגי. נמקו האם השינויים הבאים בחוזה חוקיים:

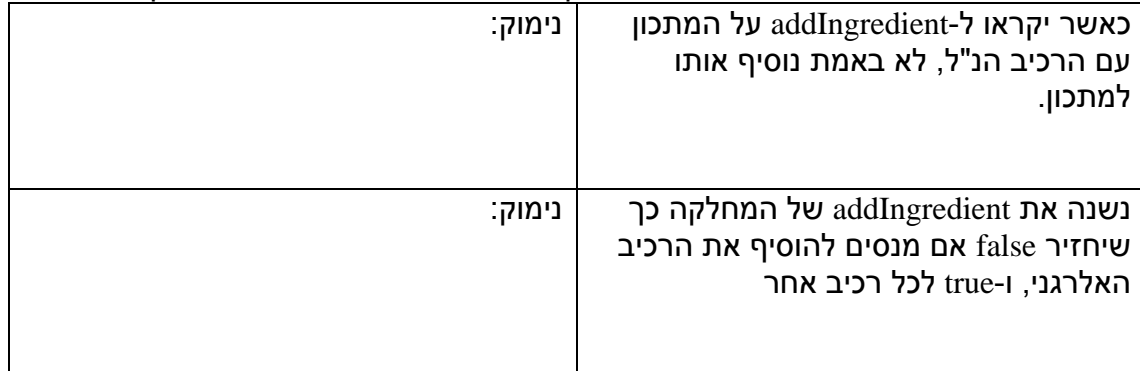

ז. מעוניינים לכתוב שני מימושים של המנשק Ingredient, אחד עבור רכיבים בשריים ואחד עבור רכיבים צמחיים.

```
public class Vegetable implements Ingredient { 
      …
      private boolean isGoodForYou; 
     private String name; 
      private String color; 
      private boolean isSweet; 
      private double pricePerUnit; 
}
public class Meat implements Ingredient { 
       … 
      private String animal; 
      private boolean isKosher; 
      private String name; 
      private String color; 
      private boolean isSweet; 
      private double pricePerUnit; 
}
```
נראה כי רוב השירותים והשדות יהיו משותפים למחלקות אלו. כיצד ניתן למנוע שכפול קוד? מה הייתם ממליצים לעשות?